Name:

**Enrolment No:** 

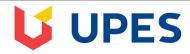

Semester: VI

## UNIVERSITY OF PETROLEUM AND ENERGY STUDIES

**End Semester Examination, May 2019** 

**Course: GIS & Satellite Navigation Systems (GIEG 313)** 

**Programme: B.Tech (GeoInformatics Engg.)** 

Time: 03 hrs. Max. Marks: 100

Instructions: Attempt any two questions from Section C.

## **SECTION A**

| S. No. |                                                                                                    | Marks | CO  |
|--------|----------------------------------------------------------------------------------------------------|-------|-----|
| Q 1    | a) List four GIS layer/theme properties that should be defined during the logical database design stage?                                                                                                    | 2     | CO1 |
|        | b) What tool in spatial statistics will show the direction of cholera spread? How?                                                                                                    | 2     | CO3 |
| Q 2    | Differentiate between spatial interpolation and spatial extrapolation?                                                                                                    | 4     | CO4 |
| Q 3    | Briefly describe the different types of domains and give example of each.                                                                                                    | 2+2   | CO1 |
| Q 4    | Differentiate between a Shapefile and a Feature class?                                                                                                    | 4     | CO1 |
| Q 5    | What is a Q-Q plot and what does it signify?                                                                                                    | 4     | CO3 |
|        | SECTION B                                                                                                    |       |     |
| Q6     | a) What are spatial statistics and how is it different from regular statistics?                                                                                                    | 2     | CO3 |
|        | b) What is a Z – score and its significance in spatial statistics?                                                                                                    | 3     | CO3 |
|        | c) What is a P – value and its significance in spatial statistics?                                                                                                    | 3     | CO3 |
| Q 7    | a) How do you correlate Moran's I index values with spatial autocorrelation?                                                                                                    | 4     | CO3 |
|        | b) Differentiate between Getis-Ord General G and Getis-Ord Gi*.                                                                                                    | 4     | CO3 |
| Q 8    | Briefly describe the similarities and differences among Binary and Ranking suitability models. Give suitable examples of each.                                                                                                    | 4+4   | CO4 |
| Q 9    | Define spatial autocorrelation? Describe 1) a spatial condition that has a positive spatial autocorrelation, 2) a spatial condition that has negative spatial autocorrelation, and 3) a spatial condition that has no spatial autocorrelation. | 2+6   | CO3 |
| Q 10   | List and explain the benefits of Geodatabase?                                                                                                    | 8     | CO1 |
|        | SECTION-C (Attempt any TWO questions)                                                                                                    |       |     |
| Q 11   | a) Describe five different types of network analyses (created after a geometric network is modeled) that can be performed in GIS and provide an example of who might benefit from each kind of analysis?                                       | 2 X 5 | CO4 |
|        | b) Illustrate with the help of suitable example and diagrams how index value is calculated for vector based and raster-based models using weighted linear combination method.                                                                  | 10    | CO4 |
| Q 12   | a) Results from the Hot Spot Analysis (Getis-Ord Gi*) tool indicate statistically                                                                                                    | 5     | CO3 |

|      | significant hot spots. Why aren't results from the Spatial Autocorrelation (Global Moran's I) tool statistically significant too? |      |     |
|------|----------------------------------------------------------------------------------------------------|------|-----|
|      | b) What is a geodatabase and explain its elements? Discuss the differences between different types of geodatabases?               | 9+6  | CO1 |
| Q 13 | Describe all the statistical tools available in ArcGIS and their use, with atleast one potential application of each tool?        | 15+5 | СОЗ |